The Location Inquiry Switched Ethernet Only pre-order transaction allows the user to prequalify a service address for fiber or copper facilities prior to issuance of an Access Service Request (ASR).

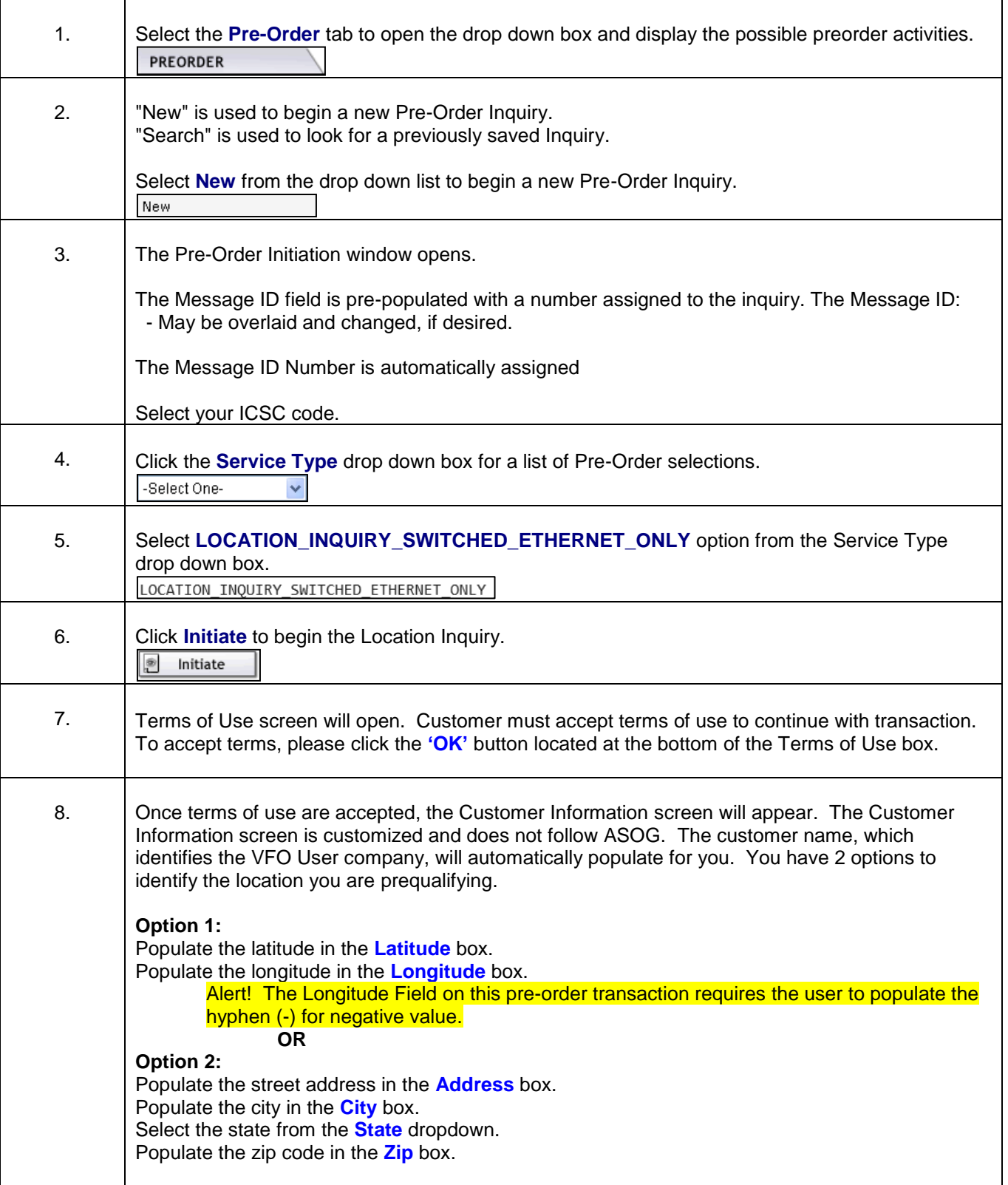

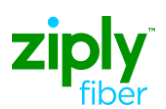

## ASR Pre-Order Location Inquiry Switched Ethernet Only Job Aid

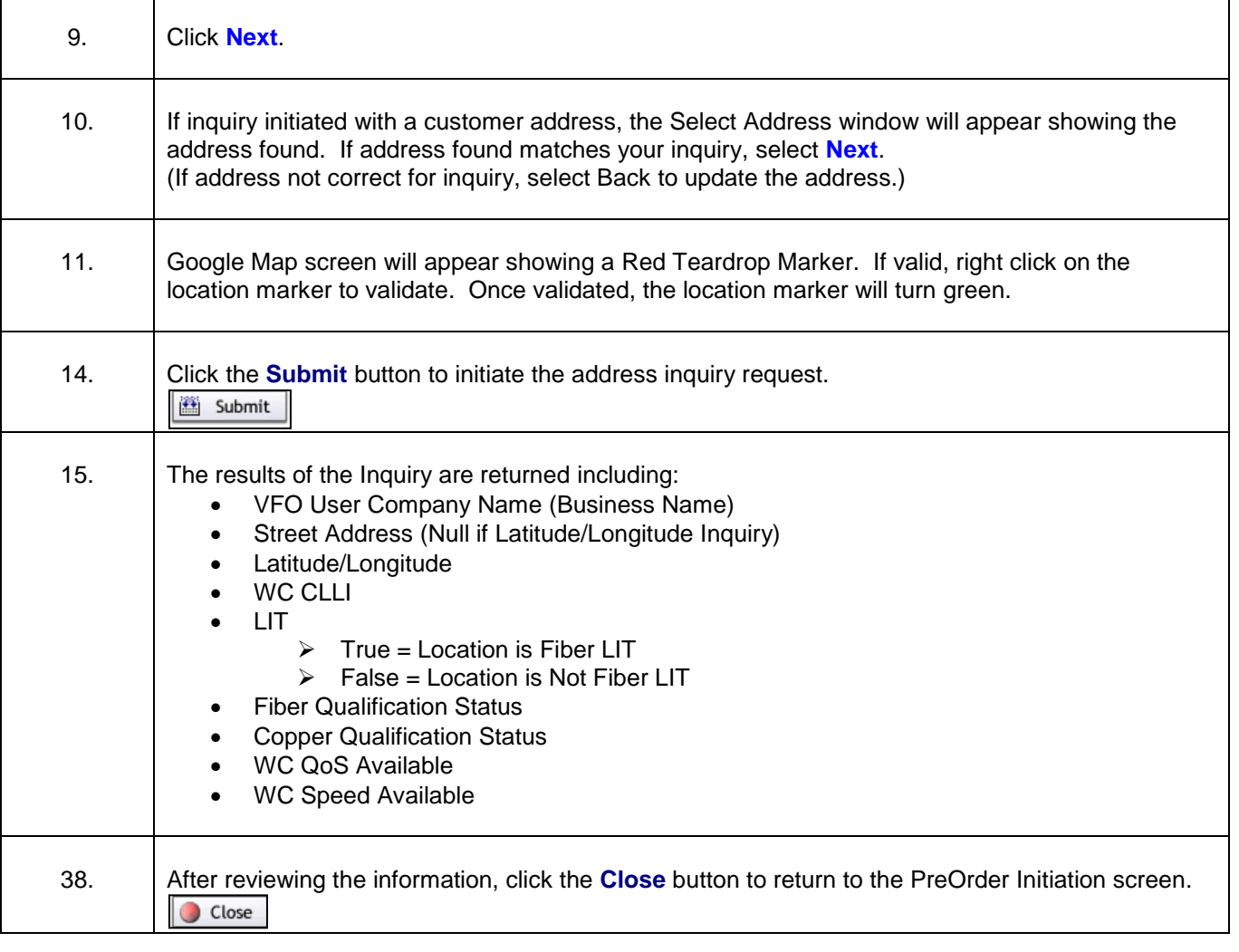

© 2020 Ziply Fiber. Ziply™ is a trademark of Northwest Fiber, LLC. All rights reserved.